# **CHAPTER 32 EXERCISES**

For the following exercises you will need to download the following files from the www.mhhe.com/leach web site: **BEV.GIF**, **DFLO**.**JPG**, **PLATE**.**BMP** and **CASTER**.**TIF**.

### **1. Bevel Gear**

Complete the drawing of the bevel gear shown in Figure ME32-1. Activate a layout and *Insert* a titleblock and border. Use *Imageattach* to place the BEV.GIF file in the upper right corner of the drawing. *Save* the drawing as **CH32EX1-M**.

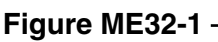

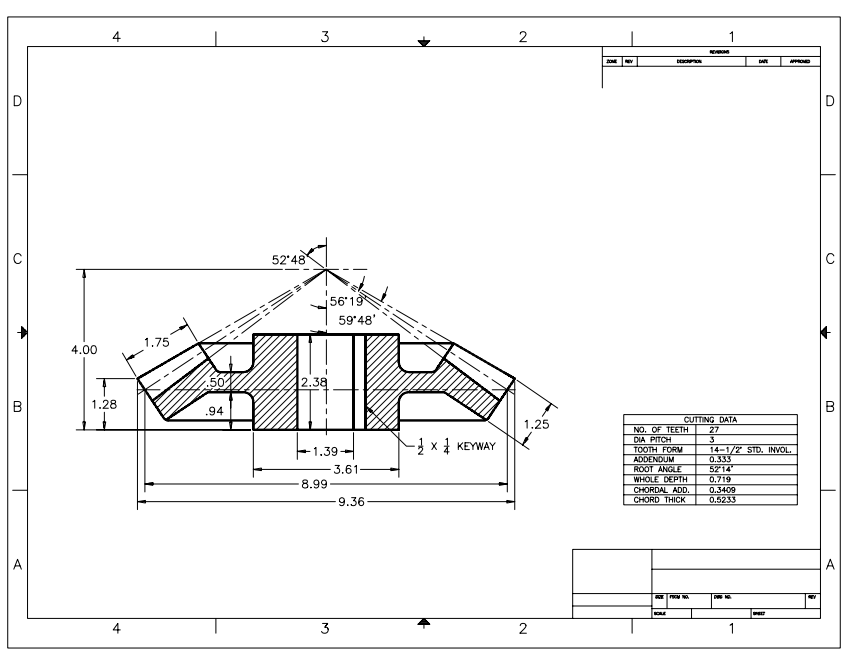

## **2. Gate Valves**

Complete the drawing of the gate valves shown in Figure ME32-2. Activate a layout and *Insert* a titleblock and border. Use *Imageattach* to place the **DFLO**.**JPG** file on the right side of the drawing. *Save* the drawing as **CH32EX2-M**.

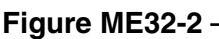

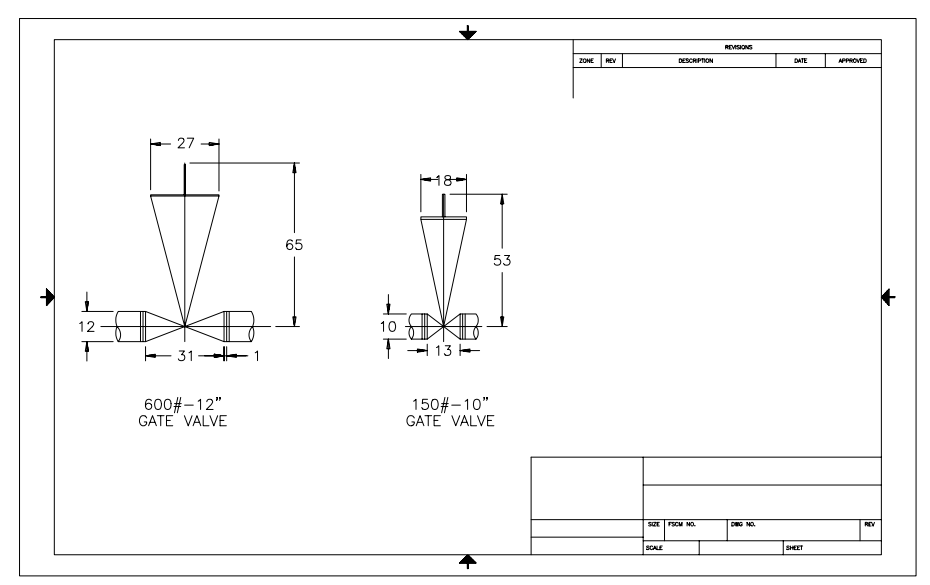

## **3. Plate**

Complete the drawing of the plate shown in Figure ME32-3. Activate a layout and *Insert* a titleblock and border. Use *Imageattach* to place the **PLATE**.**BMP** file on the right side of the drawing. Use *Imageadjust* to adjust the appearance of the image. *Save* the drawing as **CH32EX3-M**.

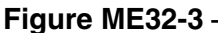

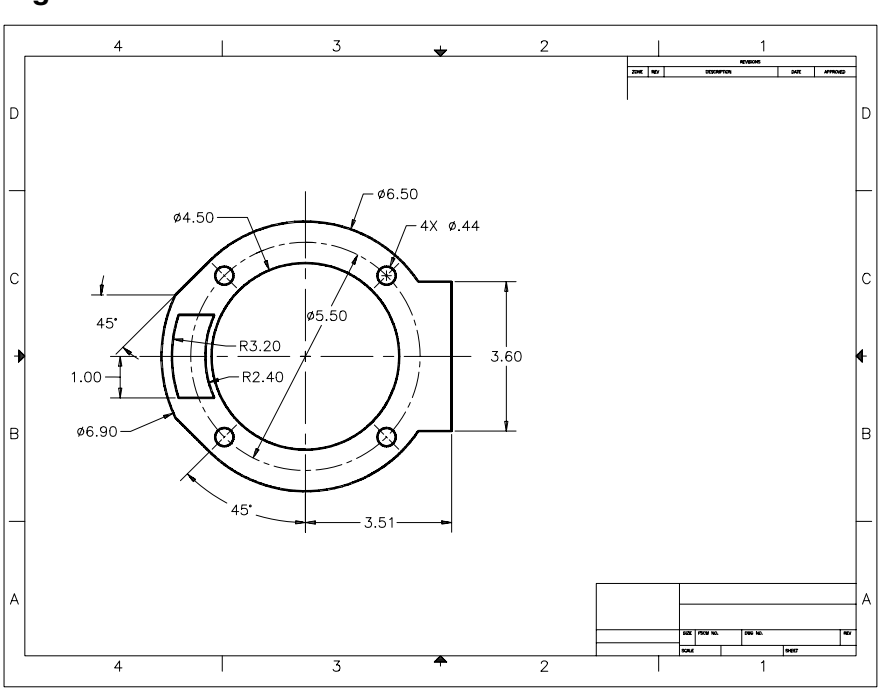

### **4. Caster Assembly**

*Open* exercise **CH30EX1-M** from Chapter 30. Activate a layout and *Insert* a titleblock and border. Use *Imageattach* to place the **CASTER**.**TIF** file in the open area on the right side of the drawing as shown in Figure ME32-4. Use *Imageadjust* to adjust the appearance of the image. *Save* the drawing as **CH32EX4-M**.

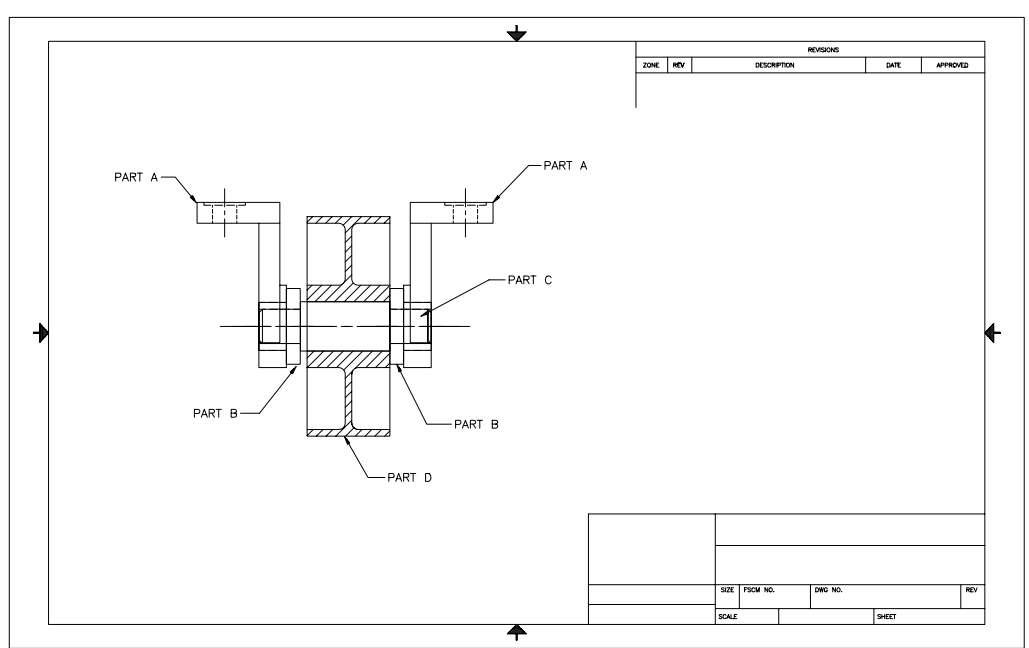

**Figure ME32-4**